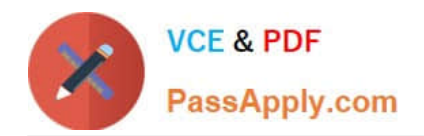

# **C2020-012Q&As**

IBM SPSS Modeler Data Analysis for Business Partners v2

### **Pass IBM C2020-012 Exam with 100% Guarantee**

Free Download Real Questions & Answers **PDF** and **VCE** file from:

**https://www.passapply.com/C2020-012.html**

100% Passing Guarantee 100% Money Back Assurance

Following Questions and Answers are all new published by IBM Official Exam Center

**C** Instant Download After Purchase

**83 100% Money Back Guarantee** 

- 365 Days Free Update
- 800,000+ Satisfied Customers

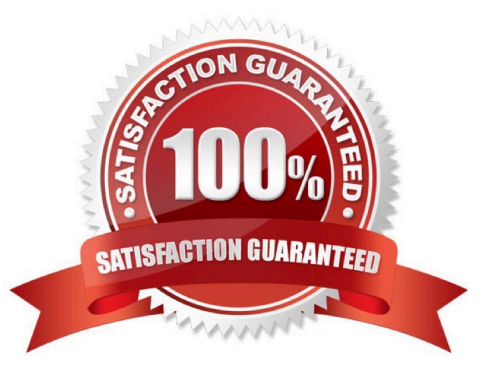

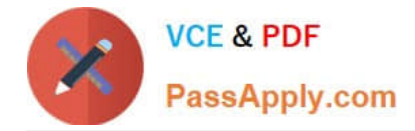

#### **QUESTION 1**

An online retailer wants to identi1e groups ofcustomers based on components of their buying behavior, such as types of products purchased, volume of purchases, and frequency of purchases. What type of model would be used?

- A. Association model
- B. Segmentation model
- C. Classification model
- D. Sequence model

Correct Answer: B

#### **QUESTION 2**

Which method would be used on the Merge node in order to combine a file containing 100 products and a file containing 50 suppliers and retain only the matching records?

- A. Inner join
- B. Anti-join
- C. Full outer join
- D. Partial outer join
- Correct Answer: A

#### **QUESTION 3**

Which node can be used to impute (estimate) missing values?

- A. Data Audit node
- B. Balance node
- C. Filler node
- D. Reclassify node

Correct Answer: A

#### **QUESTION 4**

The CRISP-DM Process Methodology is a linear process.

#### A. True

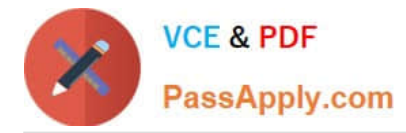

#### B. False

Correct Answer: B

#### **QUESTION 5**

Only Terminal nodes (Graphs, Modeling, Output, Export) have a Run button as displayed in the graphic.

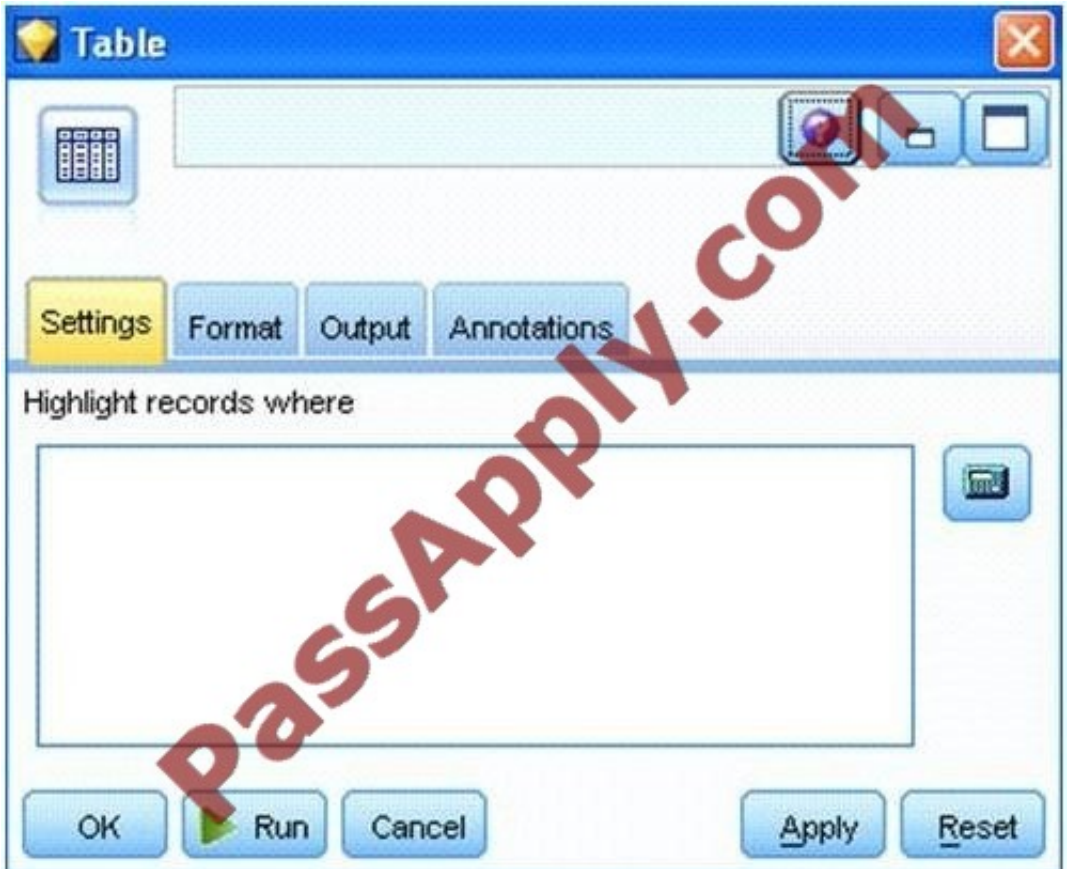

- A. True
- B. False

Correct Answer: A

[C2020-012 PDF Dumps](https://www.passapply.com/C2020-012.html) [C2020-012 Practice Test](https://www.passapply.com/C2020-012.html) [C2020-012 Braindumps](https://www.passapply.com/C2020-012.html)

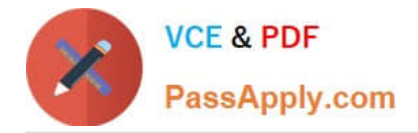

To Read the Whole Q&As, please purchase the Complete Version from Our website.

## **Try our product !**

100% Guaranteed Success 100% Money Back Guarantee 365 Days Free Update Instant Download After Purchase 24x7 Customer Support Average 99.9% Success Rate More than 800,000 Satisfied Customers Worldwide Multi-Platform capabilities - Windows, Mac, Android, iPhone, iPod, iPad, Kindle

We provide exam PDF and VCE of Cisco, Microsoft, IBM, CompTIA, Oracle and other IT Certifications. You can view Vendor list of All Certification Exams offered:

#### https://www.passapply.com/allproducts

### **Need Help**

Please provide as much detail as possible so we can best assist you. To update a previously submitted ticket:

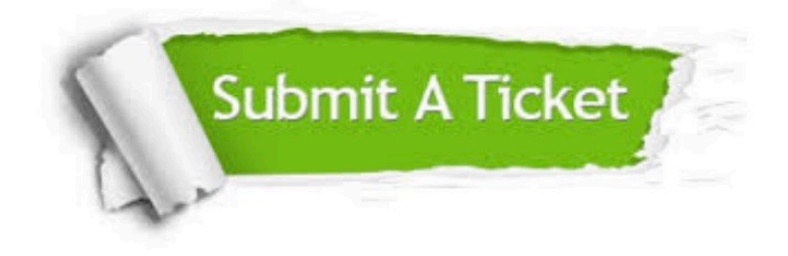

#### **One Year Free Update**

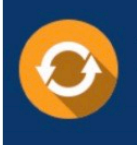

Free update is available within One fear after your purchase. After One Year, you will get 50% discounts for updating. And we are proud to .<br>poast a 24/7 efficient Customer Support system via Email

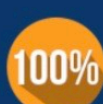

**Money Back Guarantee** To ensure that you are spending on

quality products, we provide 100% money back guarantee for 30 days from the date of purchase

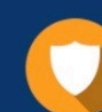

#### **Security & Privacy**

We respect customer privacy. We use McAfee's security service to provide you with utmost security for vour personal information & peace of mind.

Any charges made through this site will appear as Global Simulators Limited. All trademarks are the property of their respective owners. Copyright © passapply, All Rights Reserved.